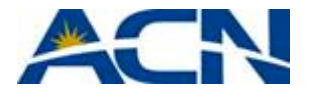

# **FAQ - Téléphonie numérique ACN**

### **Généralités**

- **1. Que faut-il pour s'abonner au service de téléphonie numérique ACN ?** Pour bénéficier de ce service innovant, il vous suffit d'avoir :
	- Une carte bancaire pour la commande initiale
	- Une connexion Internet haut débit comme l'ADSL ou le Câble, avec une vitesse de téléchargement de 128 kbit/s (256 kbit/s est recommandé).
- **2. Comment puis-je vérifier la vitesse de téléchargement de ma connexion Internet ?**

Vous pouvez vérifier la vitesse de téléchargement de votre connexion Internet en cliquant sur le lien suivant : *http://eu-speed.acndigital.net/network-check.html.* Entrez le numéro de téléphone de votre ligne fixe dans le champ « Entrer votre numéro de téléphone numérique » et cliquez sur « TEST » pour déterminer la vitesse de votre bande passante.

Vous pouvez aussi vérifier la vitesse de téléchargement en consultant le contrat de votre fournisseur d'accès Internet. Attention, la vitesse indiquée est la vitesse de téléchargement maximale et non la vitesse réelle.

**3. Mon abonnement Internet haut débit offre un volume de téléchargement limité. Quel volume de mon plafond de téléchargement mensuel le Visiophone ACN vat-il consommer ?**

Si vous utilisez le Visiophone à la vitesse de téléchargement recommandée de 256 Kbps pour 7 heures d'appels par mois, vous consommerez 1 GB de votre volume de téléchargement total autorisé. L'utilisation du Visiophone ACN sur une durée d'environ 34 heures d'appels par mois vers des lignes fixes ou mobiles consommerait également 1 GB. Veuillez noter que cette estimation est fondée sur vos appels sortants et ne comprend pas les appels vidéo ou vocaux entrants, qui sont également décomptés.

Le plafond de téléchargement se situant en général entre 5 GB et 50 GB pour les abonnements Internet haut débit, l'usage du Visiophone dans des conditions normales ne doit pas, en principe, excéder le plafond mensuel.

**4. Le service de Téléphonie numérique ACN accepte-t-il les télécopieurs et les centrales d'alarme ?**

Le service de Téléphonie numérique ACN permet des communications audio et vidéo. Les service de télécopie et d'alarme ne sont pas pris en charge. Other services like alarm systems are not supported.

- **5. Le service de Téléphonie numérique ACN affectera-t-il les performances de ma connexion Internet quand j'utiliserai mon ordinateur ?** Vous pouvez recevoir et émettre des appels tout en surfant sur Internet avec votre ordinateur, cela n'aura pas d'incidence sur la vitesse de téléchargement. Cependant, lors d'appels vidéo, vous constaterez un ralentissement. ACN utilise des techniques de compression audio sophistiquées pour réduire au minimum la transmission des données due aux appels et augmenter la bande passante disponible pour votre transmission internet.
- **6. Si je possède déjà un visiophone d'une autre marque, puis-je l'utiliser avec le service de Téléphonie numérique ACN ?** Non.

#### **Commander votre service de Téléphonie numérique ACN**

#### **7. Comment passer commande ?**

Pour passer commande, il suffit de vous rendre sur notre site Web dédié via www.myacn.eu. Il suffit de cliquer sur « Souscrire au service de Téléphonie numérique ACN maintenant » sur la page d'accueil.

Attention : vous devrez saisir l'Identifiant Equipe de votre Représentant indépendant ACN au début du processus de commande.

**8. Le système de commande en ligne est-il sécurisé ?**

Oui, notre portail Web est sécurisé grâce à un Certificat SSL qui assure un niveau maximum de sécurité pour la protection de vos données personnelles et de paiement.

- **9. Puis-je souscrire au service de Téléphonie numérique ACN sans commander le Visiophone ou commander seulement le Visiophone ?** Non.
- **10. Puis-je commander deux visiophones avec le service de Téléphonie numérique ACN ?**

Non, le service de Téléphonie numérique ACN fonctionne avec un seul Visiophone. Si vous désirez deux Visiophones vous devez souscrire à deux services de Téléphonie numérique ACN. Notez qu'il est possible de souscrire à un seul service avec le même numéro de téléphone.

- **11. Puis-je choisir mon numéro de téléphone ?** Non, un numéro est attribué à chaque service de Téléphonie numérique ACN commandé.
- **12. Si je choisi un nouveau numéro, pourquoi dois-je quand même fournir mon numéro de téléphone fixe actuel lors de la commande ?** Nous connaissons la disponibilité du service de Téléphonie numérique ACN à votre adresse grâce à votre numéro de téléphone fixe. Il nous permet de vous attribuer un nouveau numéro de téléphone correspondant à votre lieu de résidence. Votre numéro permet également aux Services d'Urgence de vous localiser si vous avez de besoin de secours.
- **13. Puis-je conserver mon numéro de téléphone actuel ?**

Oui. Bien que vous ne puissiez pas porter (transférer) le numéro de votre ligne fixe vers le service de Téléphonie numérique ACN, vous ne devez pas résilier votre numéro, ce qui entraînerait la résiliation de votre abonnement et en conséquences, affecterait votre service ADSL. D'autre part, en ne résiliant pas votre numéro, votre service de téléphonie actuel reste actif et vos proches peuvent continuer à vous appeler comme d'habitude.

- **14. Quel est le délai de traitement de ma commande ?** Vous recevrez votre Visiophone ACN quatre à six jours ouvrés après avoir dûment complété le formulaire d'inscription en ligne.
- **15. Comment puis-je savoir si mon service de Téléphonie numérique ACN a été activé ?**

Un courrier électronique vous sera envoyé à l'adresse indiquée lors de votre commande.

# **Installation et Configuration**

**16. Comment installer le Visiophone ?**

Pour les instructions d'installation, consultez le **Guide d'installation rapide** à la section Service Clients de www.myacn.eu. Ce Guide est également joint à votre Visiophone.

### **17. Ai-je besoin d'un routeur ?**

Il n'est pas nécessaire d'avoir un routeur. Vous pouvez brancher le Visiophone ACN entre votre modem Internet et votre ordinateur. Pour les instructions d'installation, consultez le **Guide d'installation rapide** à la section Service Clients de www.myacn.eu. Ce Guide est également joint à votre Visiophone.

- **18. Peut-on utiliser plusieurs visiophones avec le même numéro de téléphone ?** Contrairement aux téléphones standard, vous ne pouvez pas utiliser plus d'un Visiophone avec le même numéro de téléphone. Il est cependant possible d'avoir plusieurs Visiophones sur le même lieu de résidence avec différents numéros sur un même compte.
- **19. Mon Visiophone fonctionne-t-il avec une Carte SIM (Carte prépayée d'accès à Internet) ou un accès Wi-Fi ?**

Il est fortement déconseillé d'utiliser le Visiophone avec une carte prépayée d'accès à Internet ou un accès Wi-Fi. Non seulement vous risqueriez d'endommager votre Visiophone mais la bande passante et la Wi-Fi ne fournissent pas toujours un signal continu garant de la qualité et de la fonctionnalité de votre appareil. De plus, ACN ne sera pas en mesure de répondre aux appels techniques relatifs à l'usage de ces connexions lors de l'utilisation de votre Visiophone.

**20. Comment modifier la langue configurée par défaut pour l'affichage de mon visiophone ?**

Pour modifier la langue d'affichage de votre Visiophone, reportez-vous simplement aux instructions suivantes :

- 1. Appuyez sur le bouton Menu de votre Visiophone et sélectionnez « Configuration ».
- 2. Sélectionner « Configuration système »
- 3. Sélectionnez « Affichage » et naviguez jusqu'au menu « Langue »
- 4. Sélectionnez la langue désirée
- 5. Appuyez à nouveau sur le bouton **Menu et** confirmez le changement de langue en sélectionnant « Oui ».

#### **21. Le service de téléphonie numérique ACN permet-il l'utilisation de plusieurs combinés ?**

Oui, il est possible de raccorder plusieurs téléphones analogiques au port « Téléphone » de votre Visiophone.

Nombreux sont nos clients qui utilisent des téléphones sans fil composés d'une unité centrale et de plusieurs combinés. L'unité centrale du téléphone sans fil doit être directement raccordée au port « Téléphone » du Visiophone ACN. Les combinés sans fil peuvent être placés partout dans la maison.

Vous pouvez également acheter un connecteur de téléphone multiprise et le brancher au port « Téléphone » du Visiophone ACN. Vous pourrez ainsi utiliser plusieurs téléphones avec le service de Téléphonie numérique ACN.

**22. Si j'utilise plusieurs combinés avec le service de Téléphonie numérique ACN, tous sonnent-ils lors d'un appel ?**

Oui, tous les téléphones raccordés à votre Visiophone sonneront et peuvent recevoir l'appel.

### **Utilisation de votre service de Téléphonie numérique ACN**

- **23. Comment téléphoner avec le Visiophone ?** Téléphoner avec le Visiophone est très simple. Que ce soit un appel vocal ou vidéo, décrochez votre combiné, composez le numéro et appuyez sur la touche verte en bas à droite de votre Visiophone.
- **24. Puis-je téléphoner juste après avoir branché mon visiophone ?** Une durée maximale de 8 minutes peut être nécessaire pour que votre Visiophone soit opérationnel. Le système procède à une mise à jour initiale du logiciel et se

connecte au service de Téléphonie numérique ACN. L'état de progression du processus s'affichera sur l'écran LCD. Une le processus terminé, le témoin lumineux devient vert. Peut importe combien vous êtes,

Il est important de ne pas interrompre l'opération avant la fin pour ne pas affecter l'installation et ne pas endommager votre Visiophone.

**25. Puis-je éteindre le Visiophone simplement en mettant l'interrupteur en position d'arrêt ?**

Afin d'être sûr que les mises à jour ont été installées correctement, veuillez suivre les étapes suivantes avant d'éteindre le Visiophone avec l'interrupteur :

- 1. Tenez le bouton « Majuscules »  $\blacksquare$  appuyé pendant environ 5 secondes. Le témoin lumineux d'inscription se mettra à clignoter.
- 2. Un message vous indiquant que le Visiophone est prêt à être éteint apparaîtra sur l'écran LCD. Vous pouvez alors éteindre l'appareil en appuyant sur l'interrupteur.
- **26. Que se passe-t-il lorsque j'appelle un correspondant qui n'a pas de Visiophone ?** Votre Visiophone fonctionne comme un téléphone standard Vous pouvez donc passer et recevoir, comme d'habitude, des appels qui ne proviennent pas de Visiophone.

#### **27. Puis-je utiliser mon ordinateur tout en étant au téléphone ?**

Oui. Notre service de Téléphonie numérique utilise votre connexion Internet, pas votre ordinateur. Si vous constatez une variation de la qualité de l'image, essayez de ne pas effectuer d'appels vidéo tout en utilisant Internet sur votre ordinateur.

**28. Comment savoir si mon service de Téléphonie numérique ACN n'est pas disponible ?**

La disponibilité du service est indiquée par le témoin lumineux sur votre Visiophone. S'il est allumé et que vous n'obtenez toujours pas de ligne, éteignez votre Visiophone puis remettez-le en marche, attendez que le témoin lumineux s'allume et essayez de téléphoner à nouveau (en composant différents numéros). Vérifiez aussi que l'installation de votre Visiophone et que le branchement des câbles sont corrects.

### **Fonctionnalités**

**29. Y a-t-il une messagerie vocale ?**

Oui. Le Visiophone ACN vous offre toutes les fonctionnalités d'un service téléphonique traditionnel, dont la messagerie vocale. Mais pourquoi laisser un message vocal quand on peut laisser un message vidéo ?! Grâce au service de Téléphonie numérique ACN et au Visiophone, vous pouvez envoyer et recevoir des messages vidéo. Pour plus d'informations, consultez le document « **Message vidéo mode d'emploi** » à la section Service Clients sur www.myacn.eu.

- **30. Le service de téléphonie numérique ACN permet-il la Sélection d'appels ?** Oui, vous pouvez bloquer les appels aux numéros surtaxés en contactant le Service Clients ACN.
- **31. Le service de Téléphonie numérique ACN offre-t-il les fonctions standard comme le Signal d'appel, l'Affichage du numéro et le Transfert d'appel ?** Oui. Le service de Téléphonie numérique ACN offre toutes les fonctions d'un service de téléphonie traditionnel dont :
	- Signal d'appel
	- Affichage du numéro
	- Transfert d'appel
	- Appel en attente
	- Conversation à 3 (Téléconférence audio)
	- Messagerie vocale
	- Dernier numéro composé
	- Composition rapide

# **32. Comment configurer la composition rapide ?**

Pour configurer la numérotation rapide tapez \*74, puis saisissez votre Code de numérotation rapide (un nombre d'un chiffre) et enfin, entrez le numéro de téléphone associé à ce code et appuyez sur #. Pour appeler ce numéro, il vous suffit de taper le code de numérotation rapide à un chiffre correspondant et d'appuyer sur #.

# **33. Quelles fonctionnalités supplémentaires me sont offertes ?**

Vous allez bénéficier des fonctionnalités supplémentaires suivantes :

- Cadre photo numérique
- Sortie Audio & Vidéo connectez votre Visiophone ACN à un écran LCD et des haut-parleurs externes
- Message d'accueil vidéo enregistrez un message d'accueil vidéo personnel pour répondre aux appels en votre absence.
- Message vidéo

Pour plus d'informations, consultez le **Manuel de l'utilisateur** et le document **Instructions pour réaliser un message vocal/vidéo** à la section Service Clients sur www.myacn.eu.

### **34. Quels sont les avantages d'ACN-2-ACN ?**

Avec l'option ACN-2-ACN, vous bénéficiez d'appels vidéo et vocaux illimités, avec n'importe quel abonné du service de Téléphonie numérique ACN dans le monde entier, sans frais supplémentaires. Cet avantage est déjà inclus dans votre facture mensuelle pour le service.

### **Facturation et paiement**

- **35. Recevoir ou passer des appels vidéos a-t-il un coût additionnel ?** Non.
- **36. ACN envoie-t-elle des factures électroniques ou papier ?** ACN envoie des factures électroniques. Dès que votre facture mensuelle sera disponible, vous recevrez un message électronique contenant un lien pour la consulter en ligne.

# **37. Quels sont les formats de facture ?**

Vous pouvez choisir parmi les formats de facture suivants lors de la commande :

- Facturation détaillée Tous les détails des appels sont affichés : heure d'appel, durée et numéro composé.
- Facture non détaillée

# **38. Puis-je louer un Visiophone ?**

Non, mais nous vous offrons le choix entre deux options de paiement. Soit vous réglez votre Visiophone ACN en totalité et bénéficiez d'une remise sur les frais mensuels de votre offre tarifaire. Soit vous bénéficiez d'une remise sur l'acompte versé pour le règlement de votre Visiophone et réglez la totalité des frais mensuels de votre offre tarifaire la première année.

**39. Quelles modes de paiement disponibles pour le règlement des frais de service mensuels ?**

Vous pouvez régler les frais de service mensuels par carte de crédit ou par prélèvement automatique.

**40. Y a-t-il une durée minimale d'engagement au service de Téléphonie numérique ACN ?**

Oui, le service fait l'objet d'une période minimale d'engagement de 12 mois.

### **Votre compte client ACN**

**41. Comment modifier les données figurant sur mon compte ou les options relatives au service ?**

Veuillez contacter le Service Clients ACN pour toute modification des options suivantes :

- Affichage du numéro, Rejet des appels secrets, Signal d'appel et Blocage d'appels
- Activation et gestion des options de Transfert d'appel

# **42. Comment contacter le Service Clients ACN ?**

Vous pouvez contacter le Service Clients ACN (du lundi au vendredi, de 8h30 à 19h00) aux numéros suivants :

**Clients francophones** 0800 84 141

**Clients néerlandophones** 0800 84 146